## **4. BASIC RESPONSES**

Copyright © ABF 2021

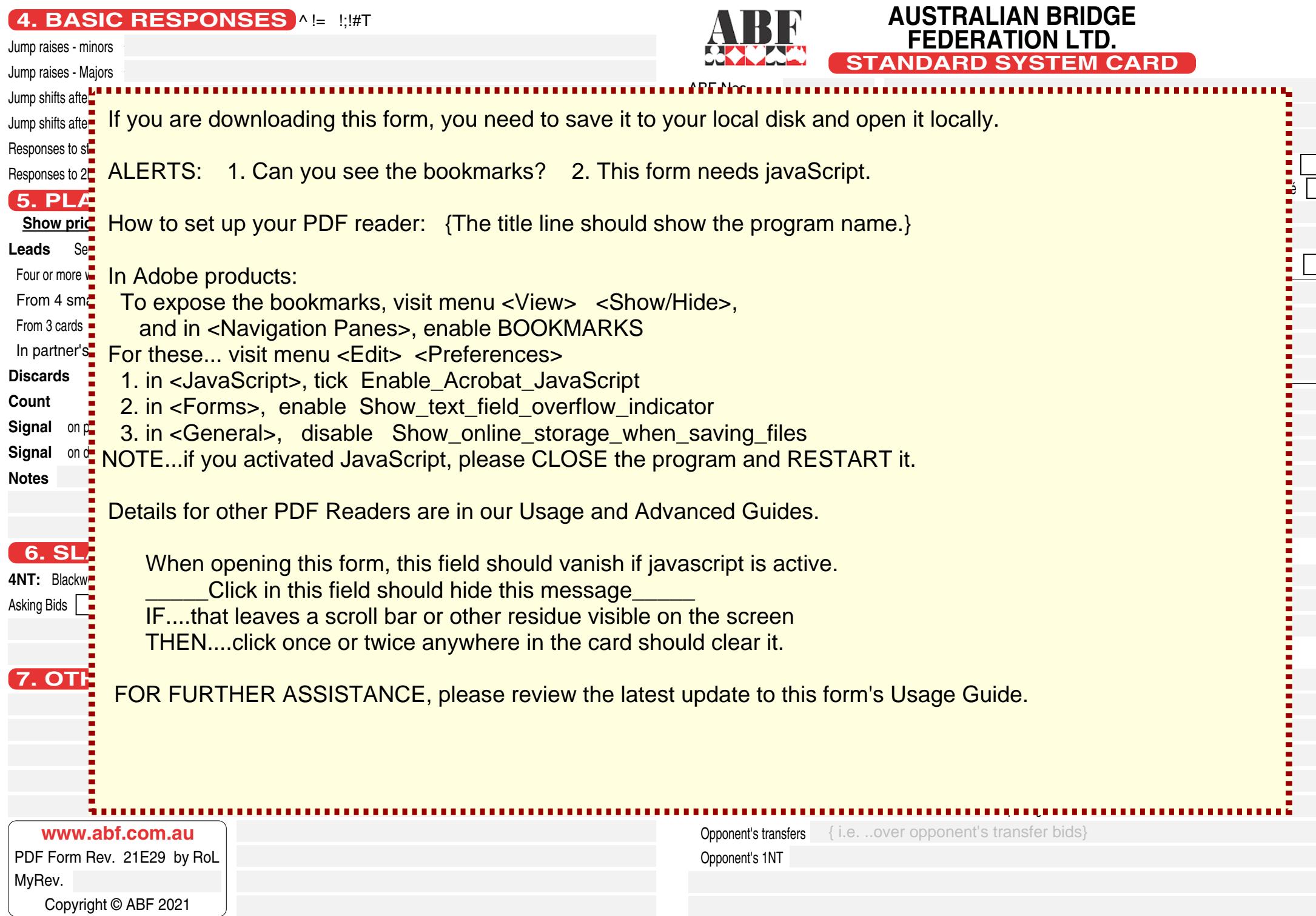

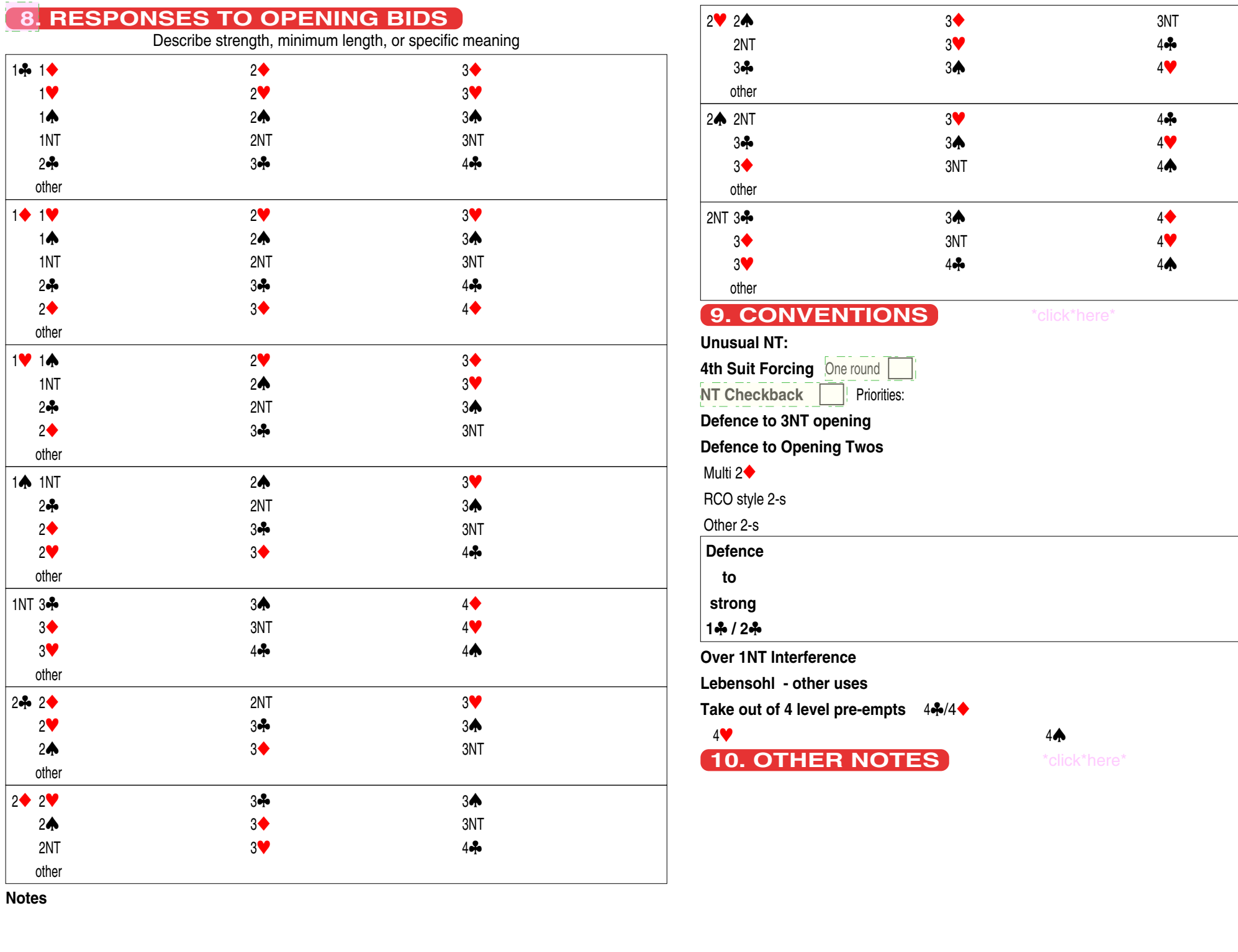

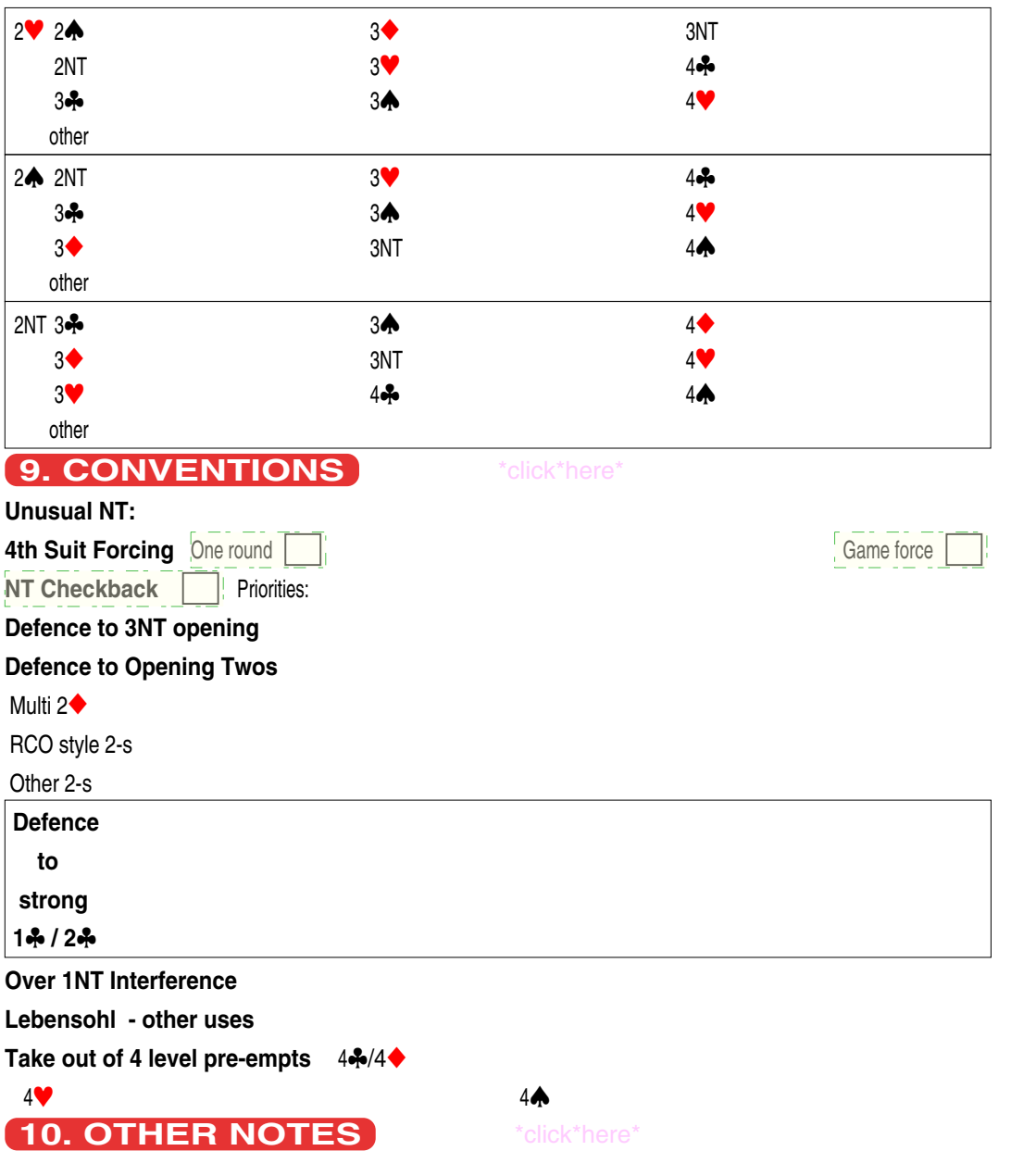